### Información para la NOM, o Normal Oficial Mexicana (solo para México)

La siguiente información se proporciona en los dispositivos descritos en este documento de acuerdo a los requisitos de la Normal Oficial Mexicana (NOM): Importador:

Dell México S.A. de C.V.

Paseo de la Reforma 2620 – Flat 11° Col. Lomas Altas

11950 México, D.F.

Número de modelo reglamentario: P30G Voltaje de entrada: 100 VCA–240 VCA Corriente de entrada (máxima): 1,70 A Frecuencia de entrada: 50 Hz–60 Hz Corriente de salida: 3,34 A/4,62 A

Voltaje de salida: 19,5 VDC

### Contacting Dell

To contact Dell for sales, technical support, or customer service issues, go to dell.com/ContactDell

### Contacter Dell

Pour contacter Dell à propos de problèmes relatifs aux ventes, au support technique ou au service client rendez-vous sur dell.com/ContactDell

### Kontaktaufnahme mit Dell

Um den Verkauf, den technischen Support oder den Kundendienst von Dell zu erreichen, gehen Sie zu: dell.com/ContactDell

### Come contattare la Dell

Per contattare la Dell per problemi relativi alle vendite, al supporto tecnico o al servizio clienti, visitare il sito dell.com/ContactDell

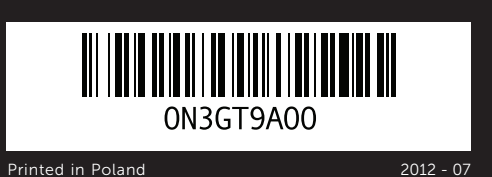

### © 2012 Dell Inc.

Dell™, the DELL logo, and XPS™ are trademarks of Dell Inc. Windows® is either a trademark or registered trademark of Microsoft Corporation in the United States and/or other countries.

Regulatory model: P30G | Type: P30G001 Computer model: XPS L421X

#### © 2012 Dell Inc.

10. Port mini-écran **11.** Port USB 3.0

PowerShare 13. Zone cliquable gauche 14. Voyant d'état d'alimentation/

Dell™, le logo DELL et XPS™ sont des marques de Dell Inc. Windows® est une marque ou une marque déposée de Microsoft Corporation aux États-Unis et/ou dans d'autres pays.

de batterie 15. Pavé tactile 16. Zone cliquable droite 17. Clavier rétro-éclairé

10. Mini-DisplayPort 11. USB-3.0-Anschluss 12. USB-3.0-Anschluss mit PowerShare 13. Bereich für Linksklick

15. Touchpad

17. Tastatur mit

Modèle réglementaire : P30G | Type : P30G001 Modèle d'ordinateur : XPS L421X

#### © 2012 Dell Inc.

Dell™, das Dell Logo und XPS™ sind Marken von Dell Inc. Windows® ist entweder eine Marke oder eingetragene Marke der Microsoft Corporation in den USA und/oder anderen Ländern.

Vorschriftenmodell: P30G | Typ: P30G001

Computermmodell: XPS L421X

#### © 2012 Dell Inc.

9. Porta HDMI 10. Mini DisplayPort **11.** Porta USB 3.0

15. Touchpad

15. Touchpad 16. Right-click area 17. Backlit keyboard

**12.** USB 3.0 port with PowerShare

**12.** Port USB 3.0 avec programme

14. Anzeigeleuchte für Betrieb/Akku

Dell™, il logo DELL e XPS™ sono marchi commerciali di Dell Inc. Windows® è un marchio commerciale o marchio registrato di Microsoft Corporation negli Stati Uniti e/o in altri Paesi. Modello normativo: P30G | Tipo: P30G001

12. Porta USB 3.0 con PowerShare 13. Area del pulsante sinistro del mouse 14. Indicatore dello stato di alimentazione/batteria

16. Bereich für Rechtsklick

14. Power/Battery-status light

- 16. Area del pulsante destro del mouse
- 17. Tastiera retroilluminata 18. Porta combinata cuffia/
- microfono
- 19. Slot per schede SIM (opzionale
- 20. Lettore scheda multimediale 3 in 1
- 
- 21. Slot per cavo di sicurezza

Modello del computer: XPS L421X

## Computer Features

Pour les recommandations de normes et de sécurité voir dell.com/regulatory\_compliance

Guide de démarrage rapide | Schnellstart-Handbuch Guida introduttiva | دليل بدء التشغيل السريع

- 
- 
- 
- 
- 1. Microphones numériques (2) 2. Voyant d'état de la caméra
- 4. Capteur d'éclairage ambiant
- 6. Bouton d'alimentation 7. Port de bloc d'alimentation
	-
- 2. Kamera-Statusanzeigeleuchte
	-
	-
	-
- 2. Indicatore di stato della
	-
	-
	-
	-
	- 1919فتحة بطاقة SIM( اختياري(
	- 2020قارئ بطاقة الوسائط 3 في 1
	- 21. منفذ كابل الأمان
- 1313منطقة الضغط بالزر األيسر
	- 1414مصباح حالة الطاقة/البطارية
- 15. لوحة اللمس
- 1616منطقة الضغط بالزر األيمن
- 17. لوحة المفاتيح ذات الإضباءة الخلفية 1818منفذ مزدوج لسماعة الرأس/الميكروفون
- 
- 18. Headphone/Microphone combo port
- 19. SIM-card slot (optional)
- 20. 3-in-1 media-card reader
- 21. Security-cable slot
- 18. Port combo Casque/Microphone
- 19. Logement de la carte SIM (optionnel)
- 20. Lecteur de cartes 3 en 1
- 21. Emplacement pour câble de sécurité
- 18. Kopfhörer/Mikrofon-Kombianschluss
- 19. SIM-Kartensteckplatz (optional)
- 20. 3-in-1-Kartenleser
- 21. Sicherheitskabeleinsteckplatz

TMDell، وشعار DELL، وTMXPS هي عالمات تجارية تخص Inc Dell. كما أن <sup>R</sup>Windows هي عالمة تجارية أو عالمة تجارية مسجلة تخص شركة Microsoft Corporation في الواليات المتحدة و/أو البالد األخرى. الطراز الرقابي: P30G001 | النوع: P30G001

طراز الكمبيوتر: XPS L421X

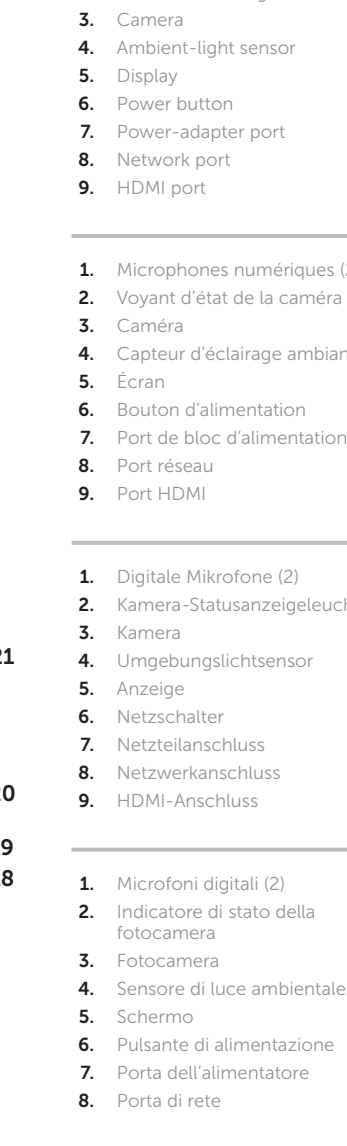

1. Digital microphones (2) 2. Camera-status light

10. Mini DisplayPort **11.** USB 3.0 port

13. Left-click area

Hintergrundbeleuchtung

Fonctionnalités de l'ordinateur | Computer-Funktionen | Funzionalità del computer | خصائص الكمبيوتر

## Quick Start Guide

# 14

**XPS** 

### More Information

For regulatory and safety best practices, see dell.com/regulatory\_compliance

### Informations supplémentaires

### Weitere Informationen

Informationen zu Vorschriften sowie zur bestmöglichen Einhaltung der Sicherheitsrichtlinien finden Sie unter dell.com/regulatory\_compliance

### Ulteriori informazioni

Per le normative e le protezioni ottimali, visitare dell.com/regulatory\_compliance

### Service Tag/Regulatory Labels

Numéro de service/Étiquettes réglementaires Etikette mit Ihrer Service-Tag-Nummer/den Vorschriften Service Tag/Etichette normative

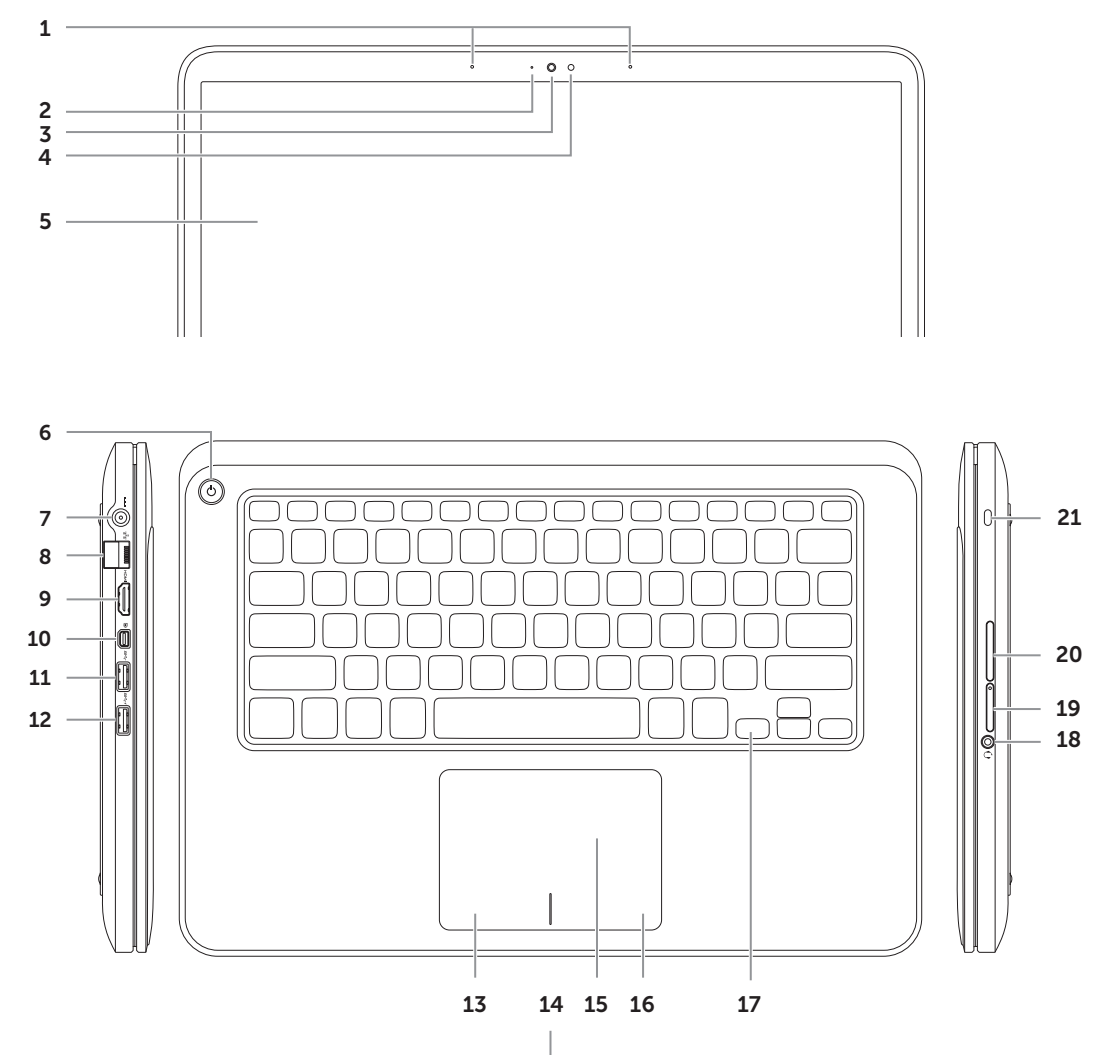

ᆂ

.1 الميكروفونات الرقمية )2( .2 مؤشر حالة الكاميرا .3 الكاميرا

.4 مستشعر اإلضاءة المحيطة

.5 الشاشة .6 زر الطاقة .7 ّ منفذ محول الطاقة .8 منفذ الشبكة .9 منفذ HDMI

1212منفذ 3.0 USB مع PowerShare

Mini DisplayPort .10  $USB 3.0$  منفذ  $11$ 

### **االتصال بشركة Dell**

لالتصال بشركة Dell بغية االستفسار عن المسائل المتعلقة بقسم المبيعات أو الدعم الفني أو خدمة العمالء، تفضل بزيارة الموقع **dell.com/ContactDell**

### **المزيد من المعلومات**

للحصول على أفضل ممارسات األمان والتنظيم، انظر **dell.com/regulatory\_compliance**

رقم الصيانة/ملصق االلتزام باللوائح

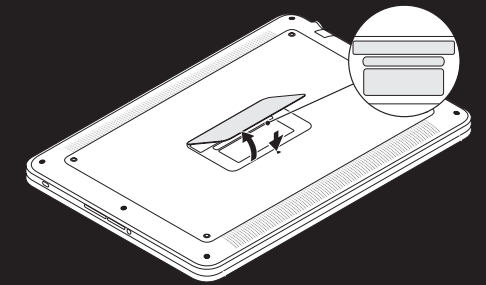

### **.© 2012 Dell Inc**

### Connect the network cable (optional) 1 and the power adapter

Connectez le câble réseau (optionnel) et le bloc d'alimentation Schließen Sie das Netzwerkkabel (optional) und das Netzteil an Collegare il cavo di rete (opzionale) e l'alimentatore قم بتوصيل كابل الشبكة (اختياري) مع محول الطاقة

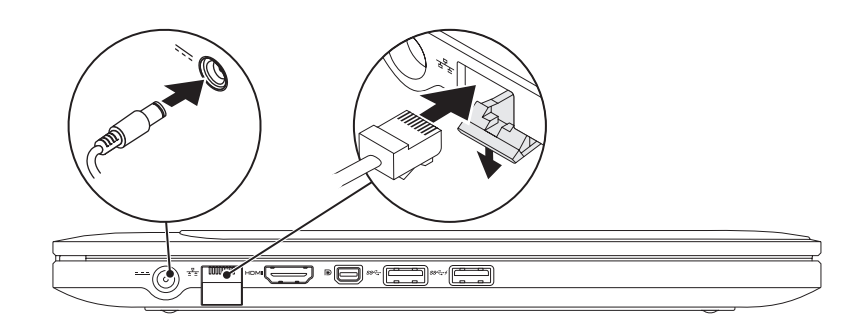

## Function Keys

### 2 Press the power button

Configurez le sans-fil (optionnel) | Wireless konfigurieren (optional) كوين اللاسلكي (اختياري) | Configurare la modalità wireless (opzionale)

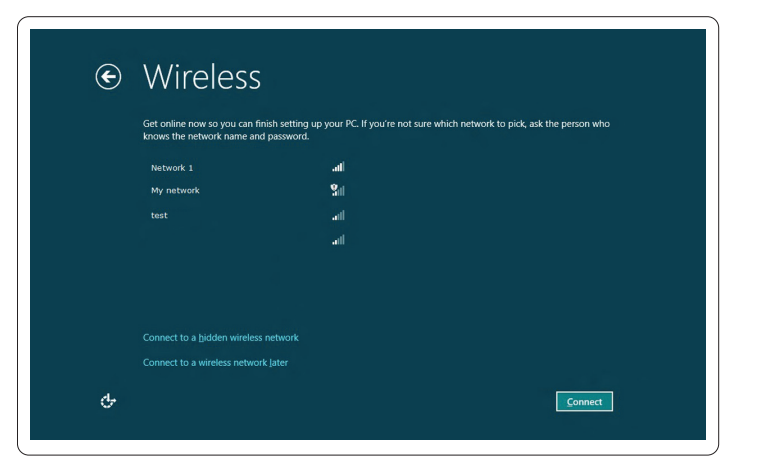

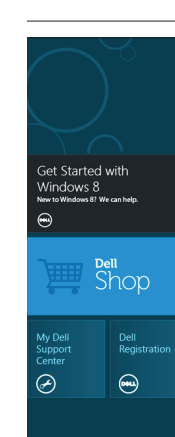

Charms sidebar Encadré d'applets | Charms-Randleiste Sidebar Icone promemoria | الشريط الجانبي للتمائم

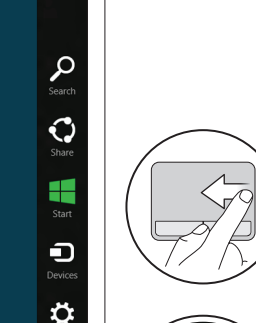

### 3 Complete Windows setup

Touches de fonction | Funktionstasten | Tasti funzione | مفاتيح الوظائف

### Enable security

### Configure wireless (optional)

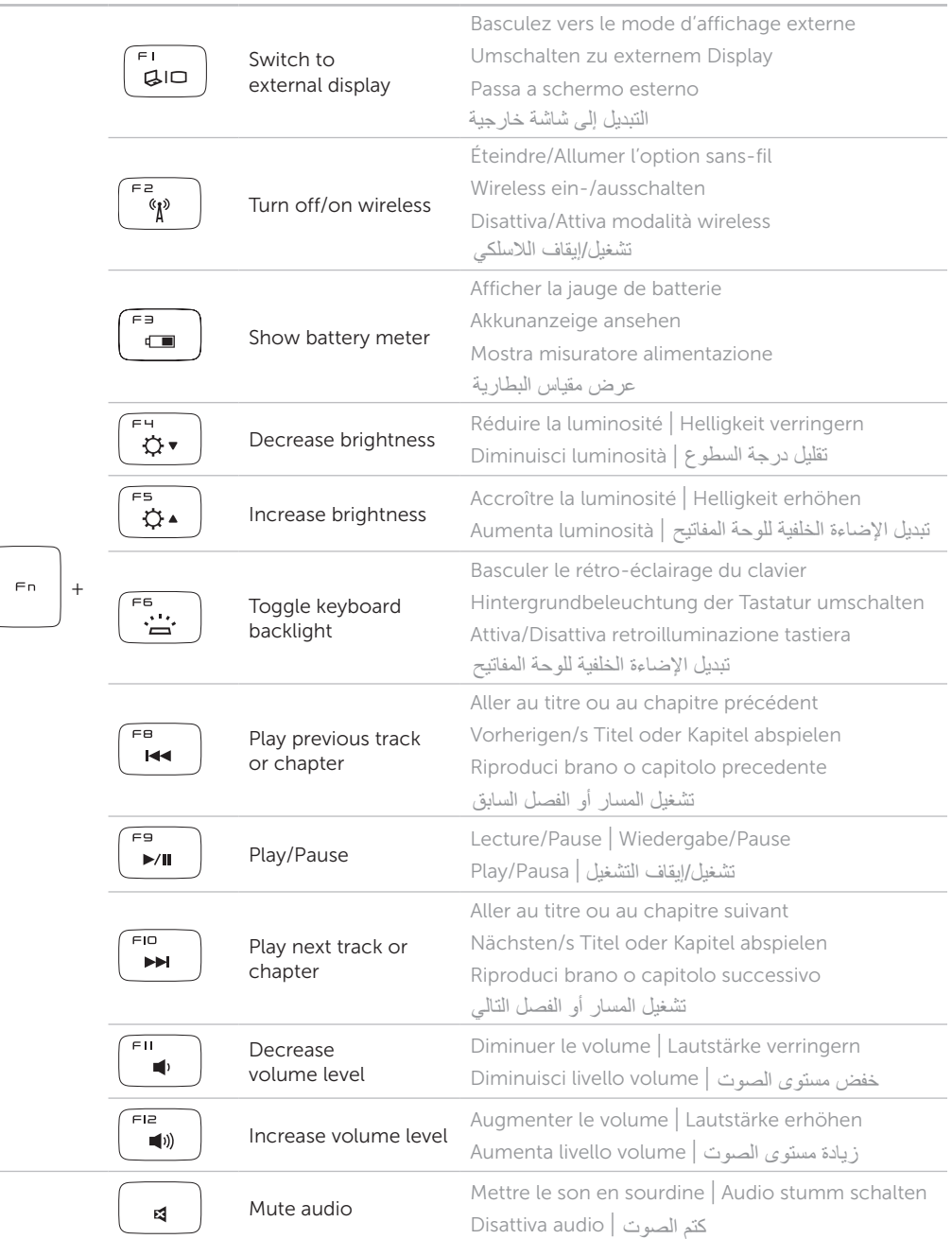

# Windows 8

# مستطيلات | **Tiles** Mosaïques | Kacheln | Riquadri

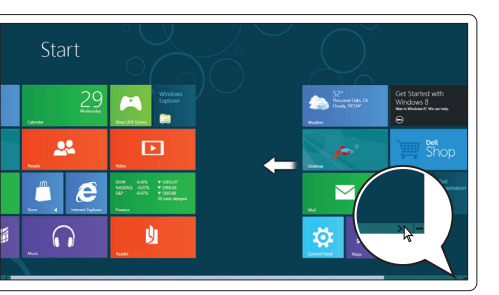

### Scroll to access more tiles

Getting started

Appuyez sur le bouton d'alimentation | Betriebsschalter drücken Premere il pulsante di alimentazione | اضغط زر الطاقة

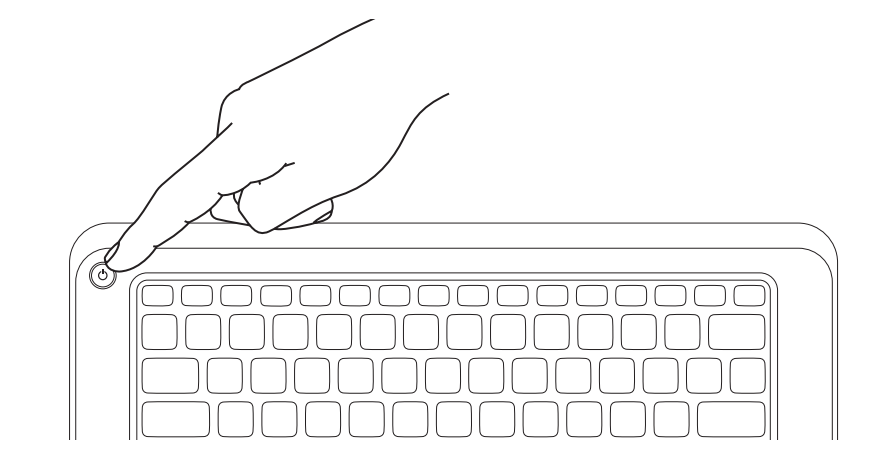

Terminez l'installation de Windows | Windows-Setup durchführen Completare l'Installazione di Windows | إكمال إعداد Windows

Activez la sécurité | Sicherheit aktivieren Abilitare la protezione | تمكين األمان

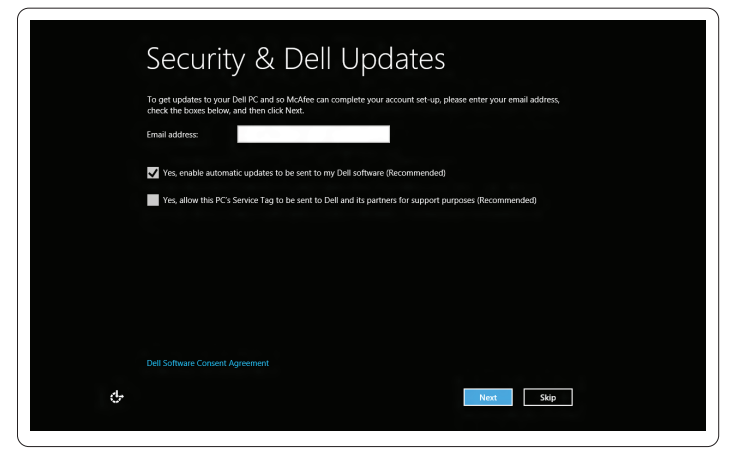

### Swipe from right edge of the touchpad Faire glisser à partir du bord droit du pavé tactile

Faire défiler pour accéder à d'autres mosaïques Scrollen, um mehr Kacheln zu sehen Scorrere per accedere a più riquadri قم بالتمرير للحصول على مزيد من التجانبات

### Point mouse to lower- or upper-right corner Pointer la souris dans le coin inférieur ou

### Mise en route Zum Einstieg Guida introduttiva My Dell Support Center بدء التشغيل

supérieur droit Bewegen Sie den Mauspfeil in die untere oder obere rechte Ecke

Mon Dell Support Center Mein Dell Support Center My Dell Support Center مركز الدعم التابع لشركة Dell لدي

### Resources Ressources | Ressourcen | Risorse | الموارد

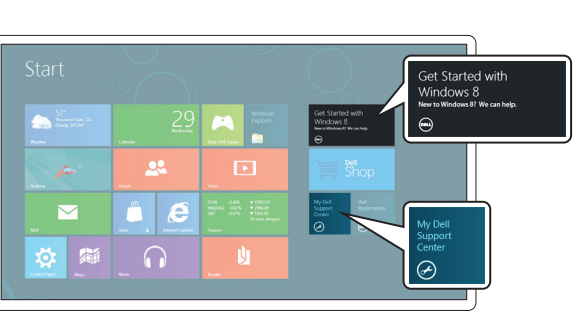

Fahren Sie mit dem Finger vom echten Rand des Touchpads Passare il dito dal bordo destro del touchpad قم بالتمرير من الحافة اليمني للوحة اللمس

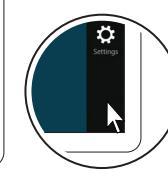

Puntare il mouse all'angolo superiore o inferiore destro وجه الماوس ألسفل أو أعلى الزاوية اليمني